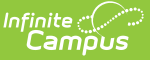

# **Checklist for Scheduling**

Last Modified on 10/21/2024 8:20 am CDT

Preparing for the scheduling season includes the creating of new school calendars, processing enrollments, reviewing existing schedules, modifying courses, opening the course registration and scheduling students into courses.

- Part 1. Calendars and Enrollments, Calendar Rights, [Departments](http://kb.infinitecampus.com/#part-1-calendars-and-enrollments-calendar-rights-departments)
	- [Calendars](http://kb.infinitecampus.com/#calendars)
	- [Responsive](http://kb.infinitecampus.com/#responsive-scheduling) Scheduling
	- [Enrollments](http://kb.infinitecampus.com/#enrollments)
	- Reports and [Transportation](http://kb.infinitecampus.com/#reports-and-transportation-data) Data
	- User [Security](http://kb.infinitecampus.com/#user-security)
	- Teacher [Assignments](http://kb.infinitecampus.com/#teacher-assignments)
- Part 2. Preparing Courses, Entering Requests and [Generating](http://kb.infinitecampus.com/#part-2-preparing-courses-entering-requests-and-generating-reports) Reports
	- Course [Preparation](http://kb.infinitecampus.com/#course-preparation)
	- [Request](http://kb.infinitecampus.com/#request-entry) Entry
- Part 3. Teacher and Course [Planning](http://kb.infinitecampus.com/#part-3-teacher-and-course-planning)
	- Planning the [Schedule](http://kb.infinitecampus.com/#planning-the-schedule)
	- [Scheduling](http://kb.infinitecampus.com/#scheduling-board) Board
- Part 4. [Scheduling](http://kb.infinitecampus.com/#part-4-scheduling-students) Students
	- [Manipulate](http://kb.infinitecampus.com/#manipulate-the-schedule) the Schedule
	- o [Schedule](http://kb.infinitecampus.com/#schedule-cleanup) Cleanup

This document is aligned with training materials provided during Scheduling Bundle training. If you are interested in this training, have your authorized support contact submit a support case with **Scheduling Bundle** in the subject line, and the Infinite Campus Training Department will be in contact.

This checklist assumes that all appropriate and necessary parties have been involved in discussions that may have altered calendars and day schedules for the next school year.

The [Scheduling](http://kb.infinitecampus.com/help/scheduling-center) Center provides an overview of a school's progress towards completion of scheduling-related tasks. It is modeled after this checklist and can be used to track percentages and review tasks that need attention.

## **Part 1. Calendars and Enrollments, Calendar Rights, Departments**

### **Calendars**

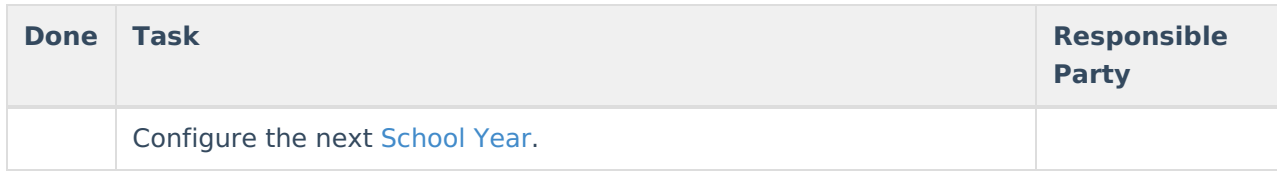

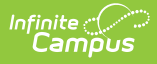

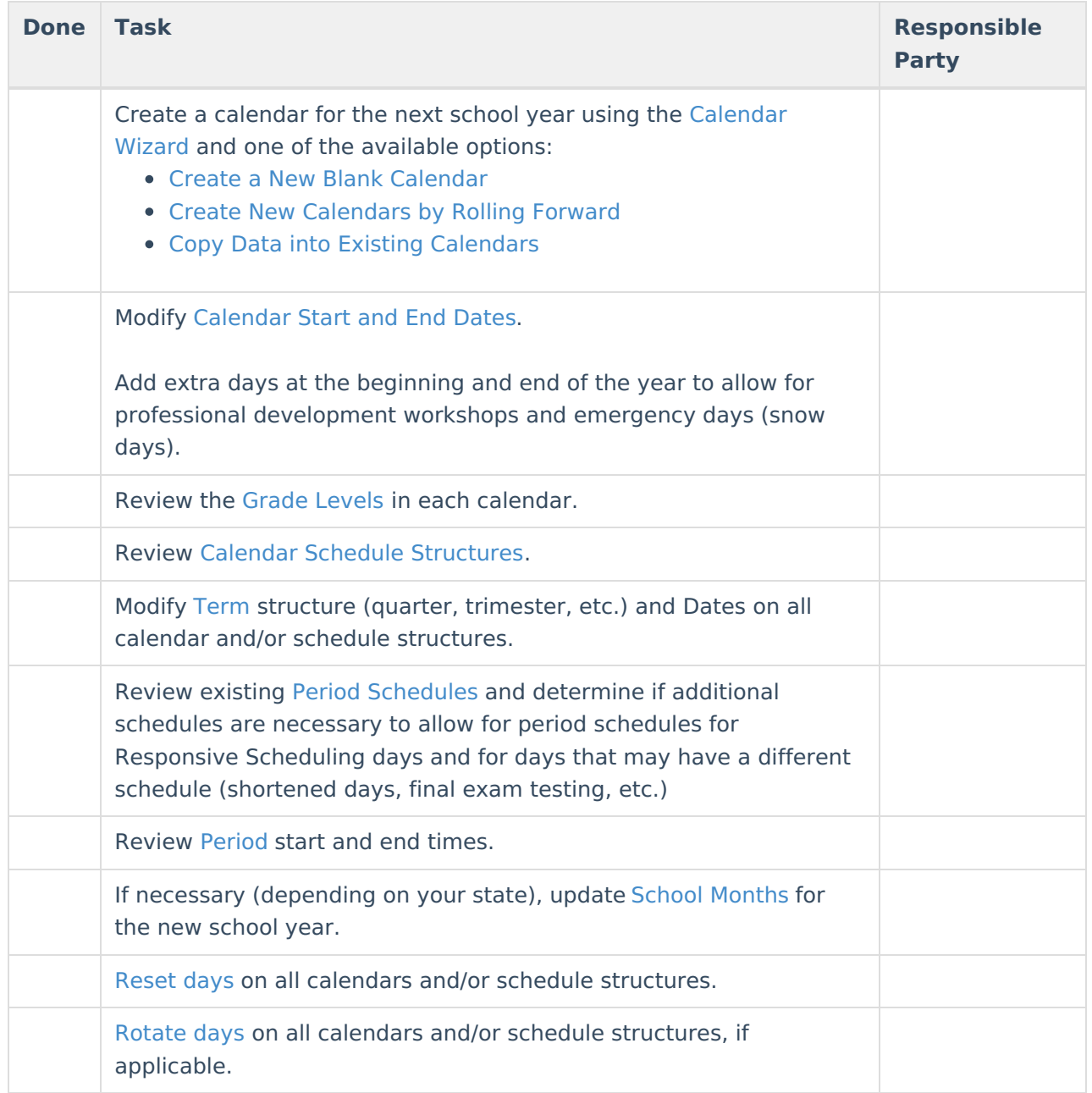

## **Responsive Scheduling**

Before implementing [Responsive](https://kb.infinitecampus.com/help/responsive-scheduling) Scheduling as a part of the school's offerings, review your business processes and discuss this opportunity with the appropriate individuals. This affects all areas of a school, including administrators, attendance clerks, teachers, counselors, curriculum directors, etc. Consider the benefits and consequences involved with the following:

- Calendar changes (new periods, different schedule structures, period length, instruction minutes, etc.)
- New programs/courses to offer
- Course placement
- Attendance tracking

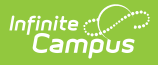

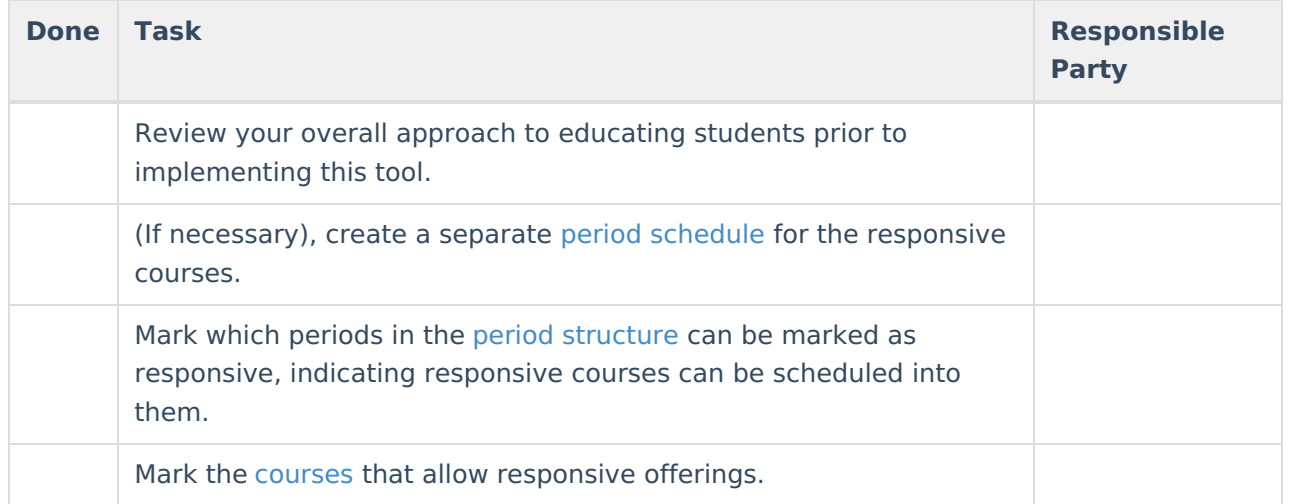

Other tasks are necessary to complete the [Responsive](https://kb.infinitecampus.com/help/responsive-scheduling) Scheduling process. The items above are needed to build calendars and courses for this process properly.

### **Enrollments**

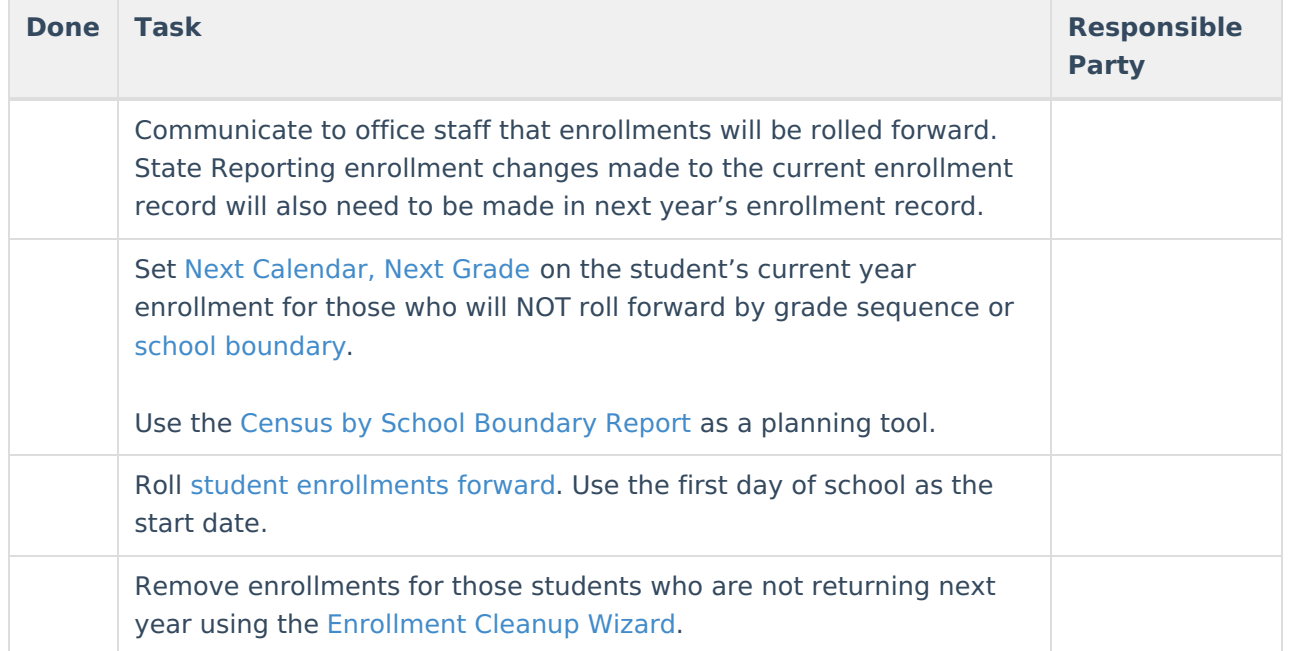

## **Reports and Transportation Data**

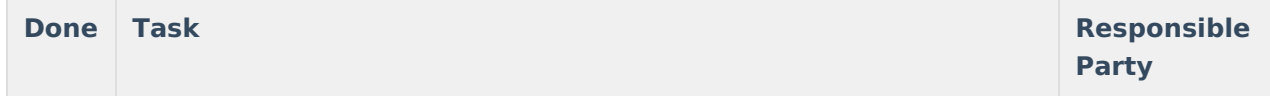

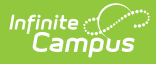

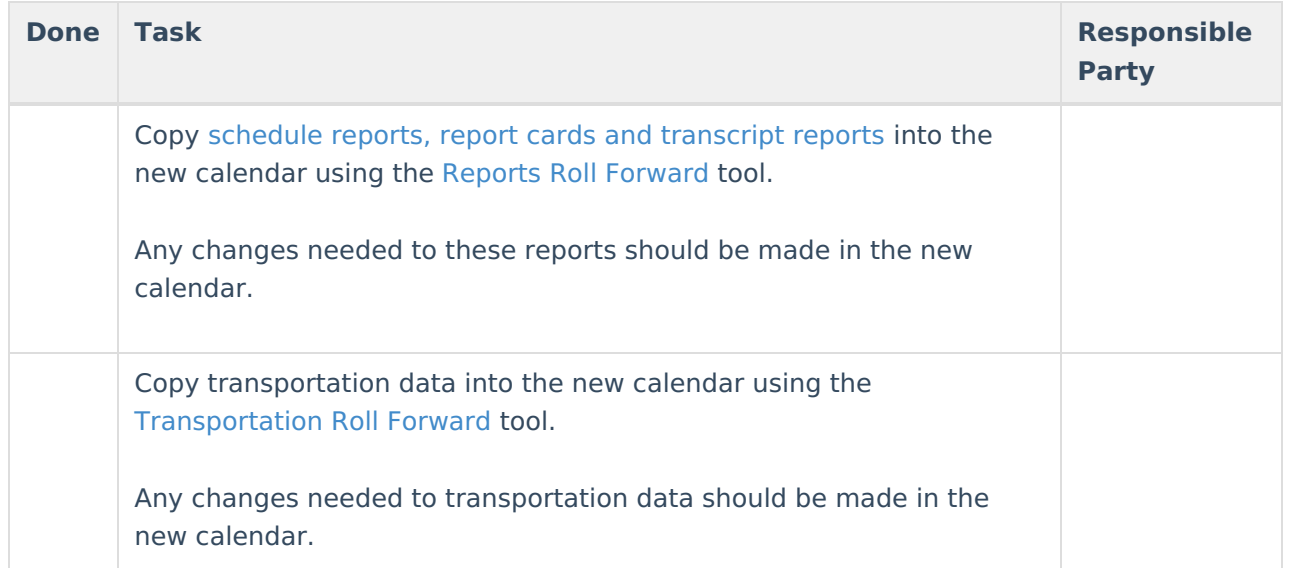

### **User Security**

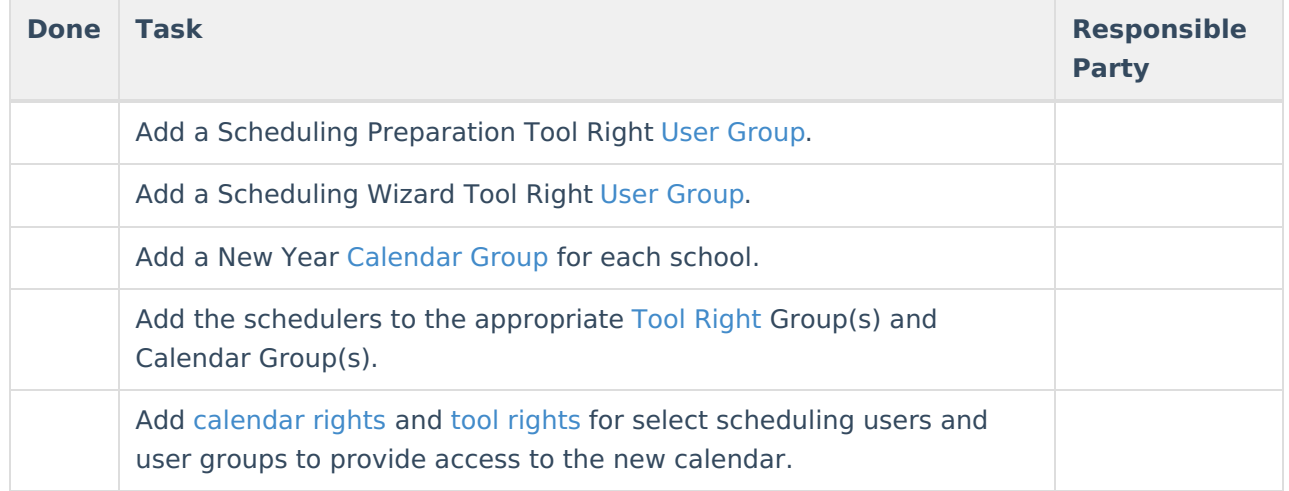

## **Teacher Assignments**

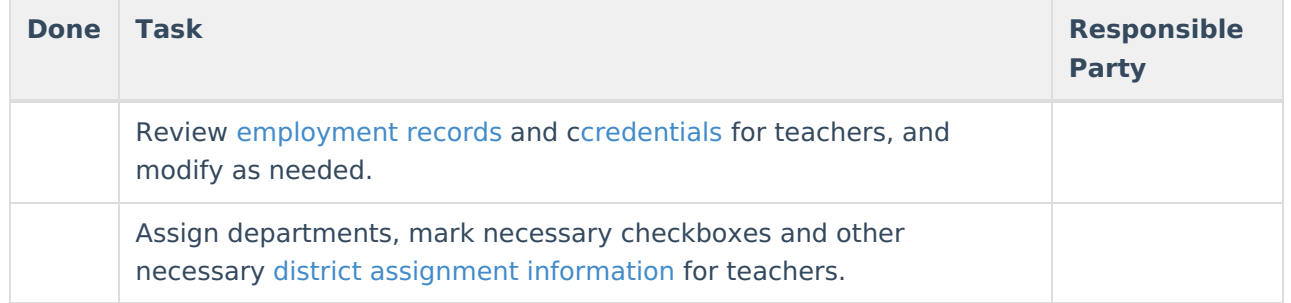

# **Part 2. Preparing Courses, Entering Requests and Generating Reports**

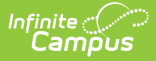

## **Course Preparation**

These steps can also be done using the [Course](http://kb.infinitecampus.com/help/course-masters-29b1c10) Master functionality.

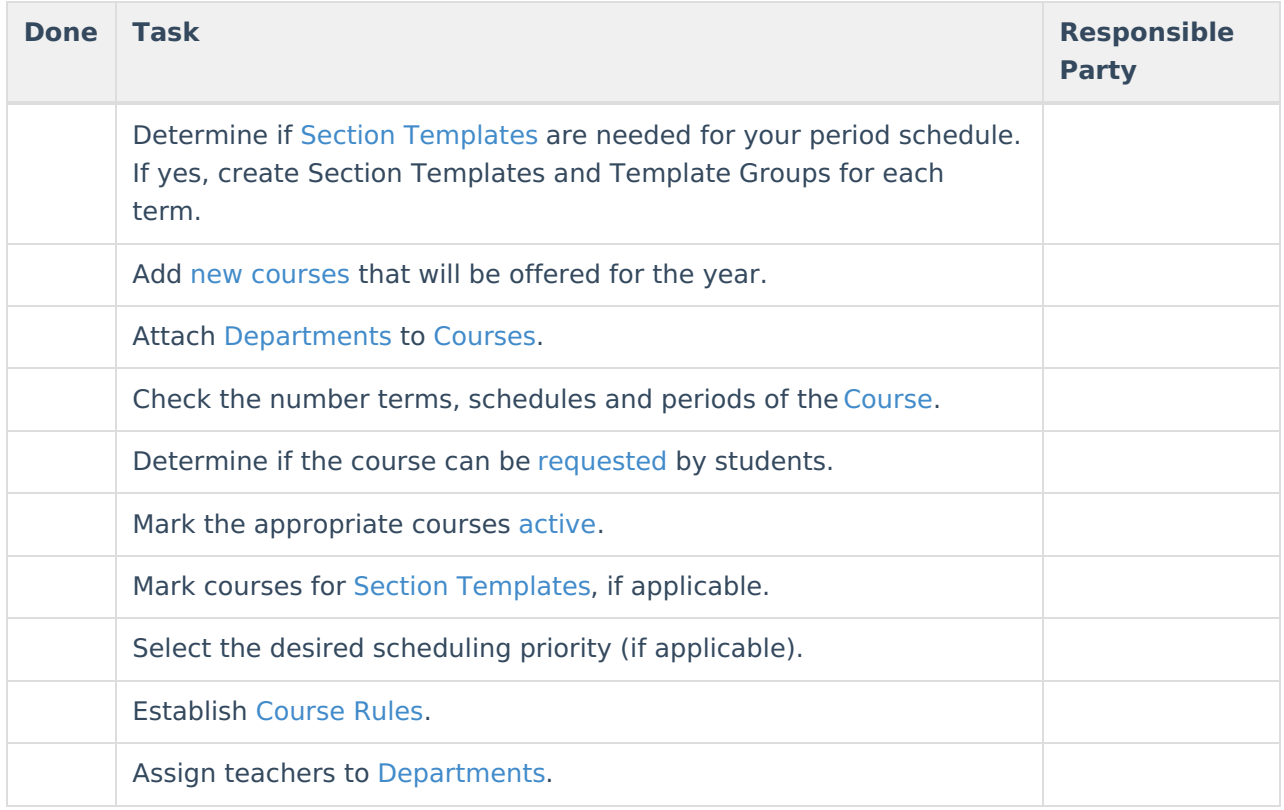

### **Request Entry**

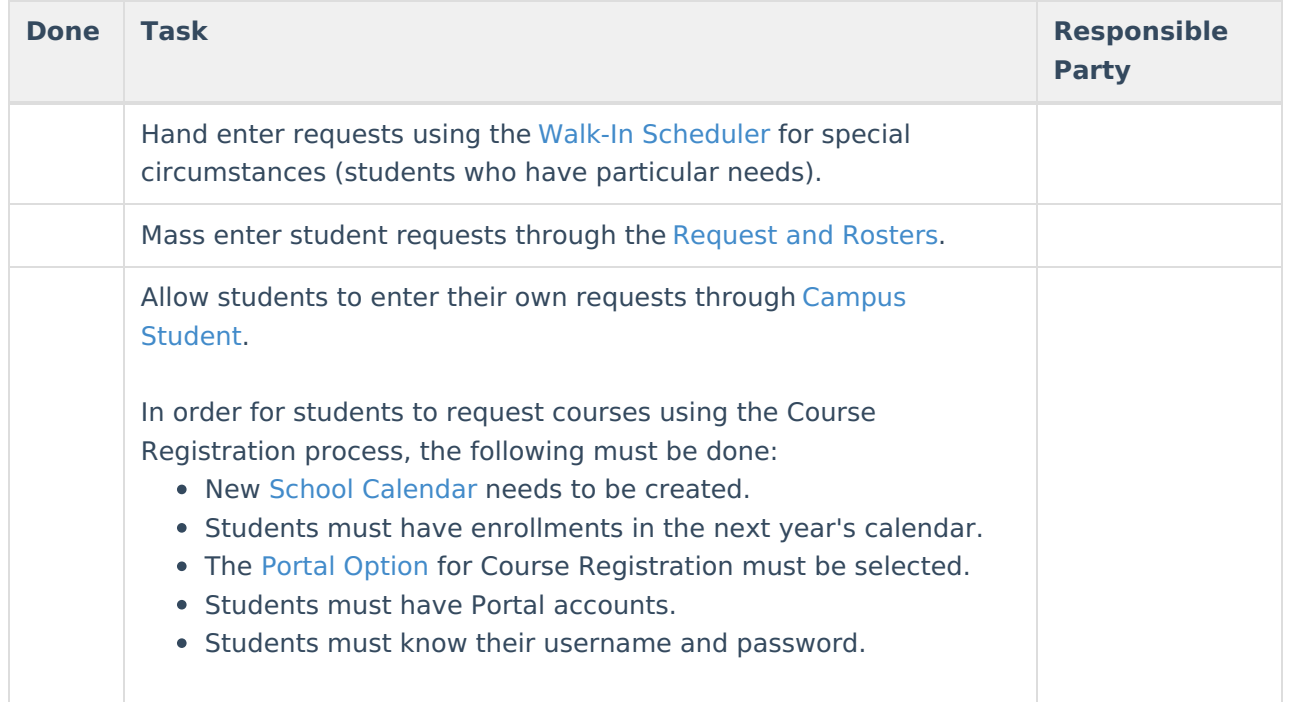

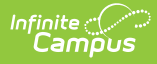

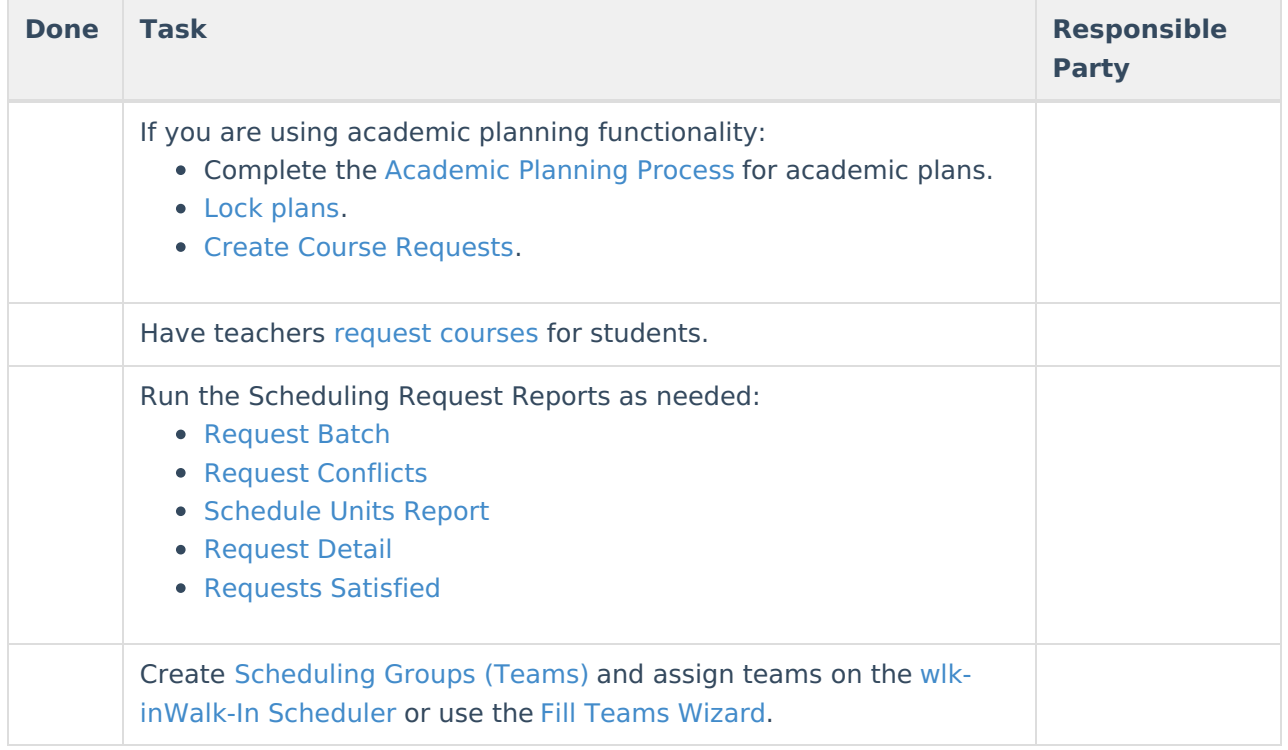

# **Part 3. Teacher and Course Planning**

### **Planning the Schedule**

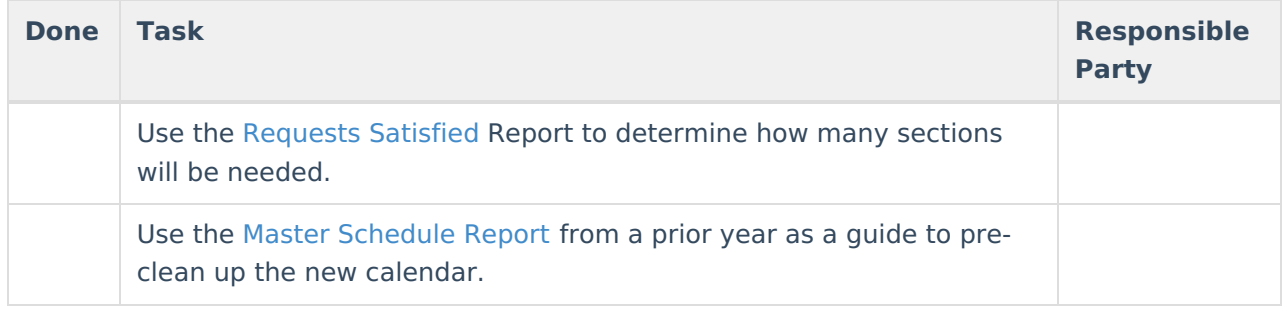

## **Scheduling Board**

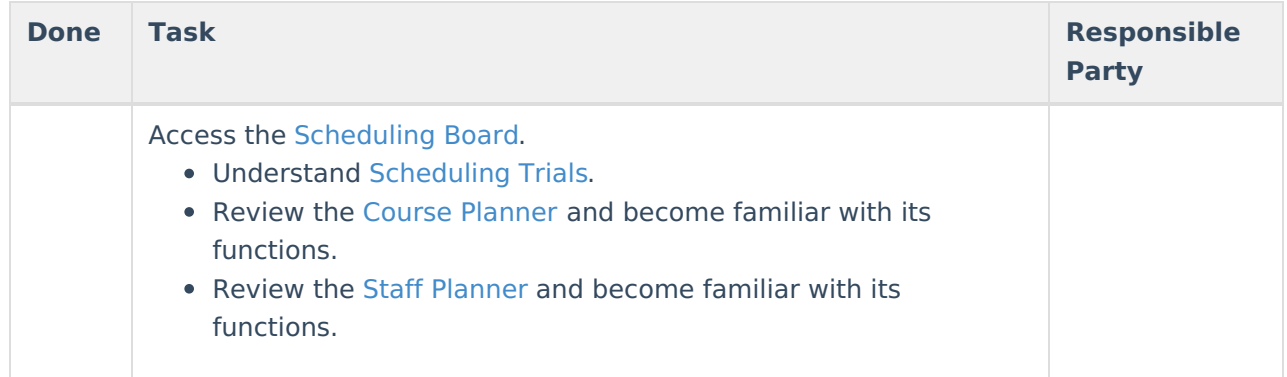

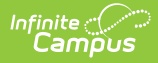

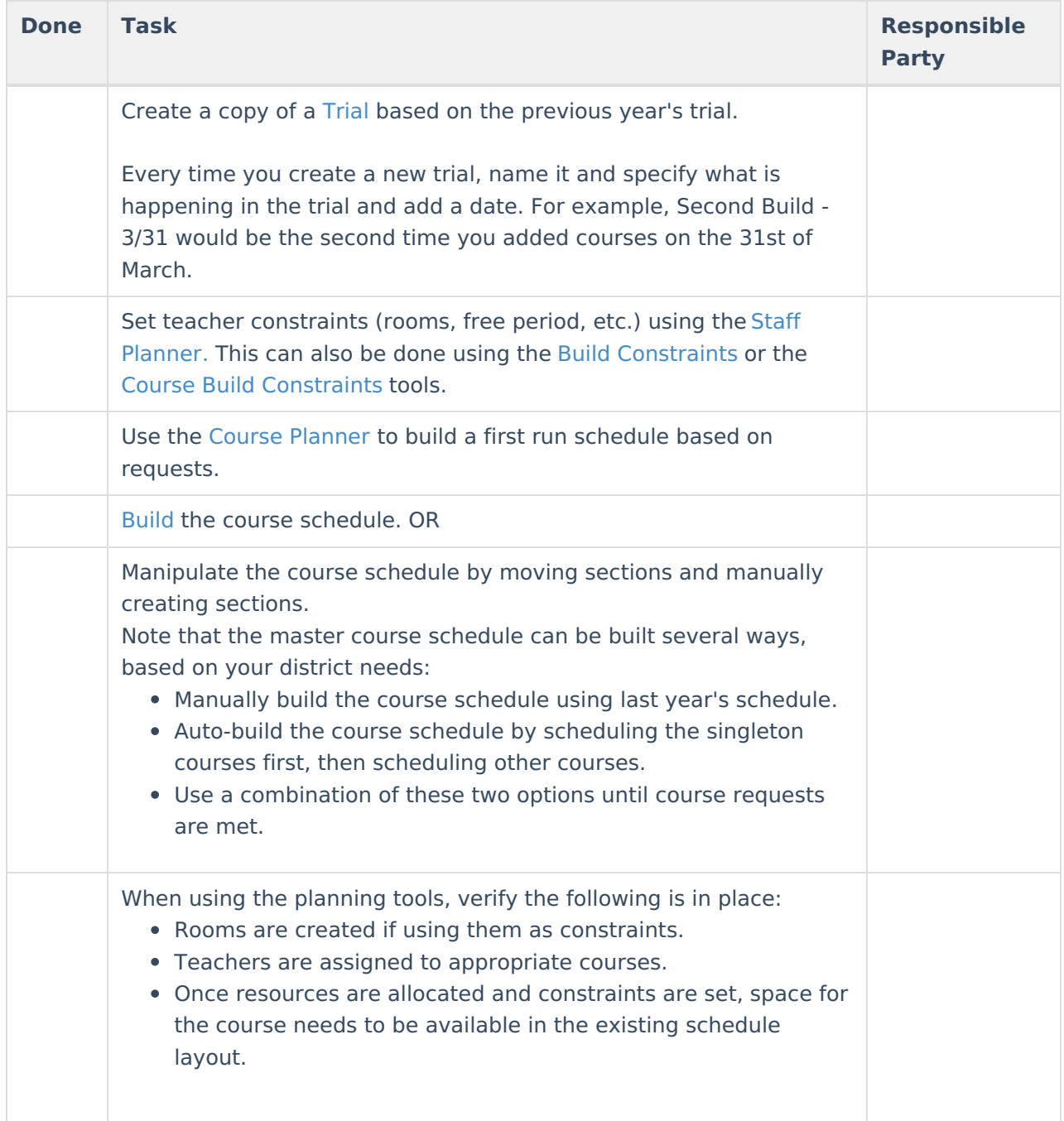

# **Part 4. Scheduling Students**

## **Manipulate the Schedule**

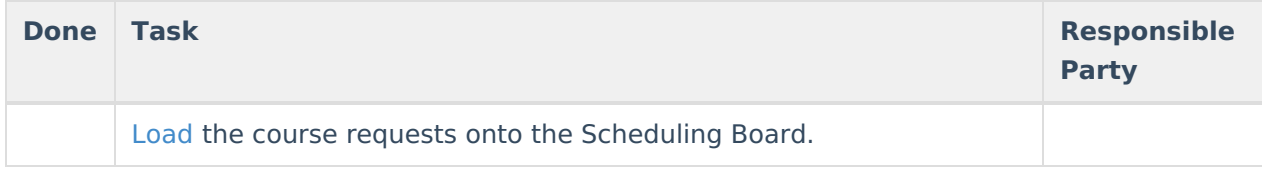

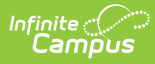

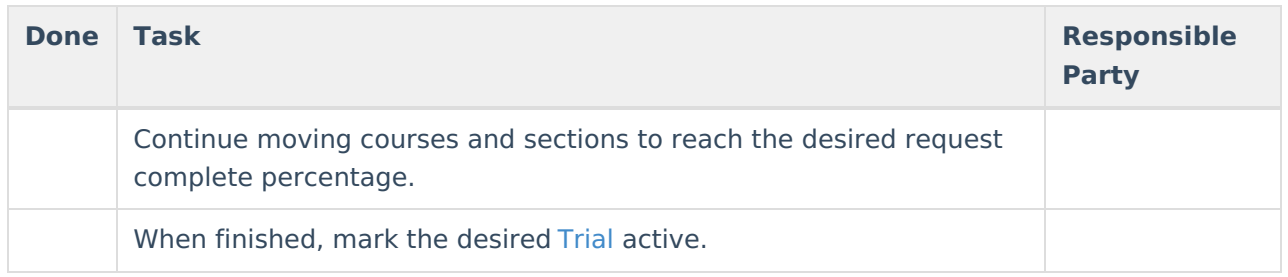

# **Schedule Cleanup**

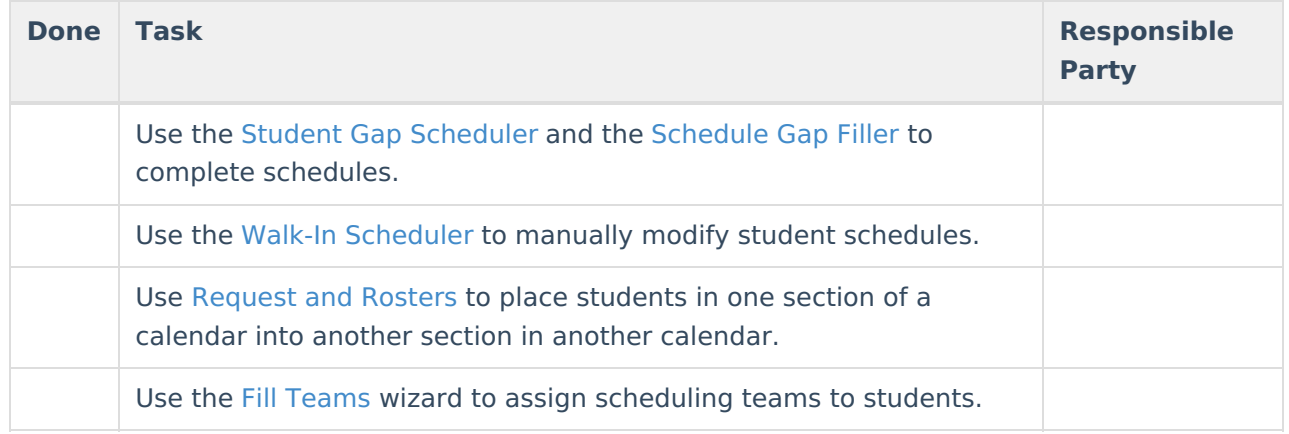